## Emotion Recognition (EDA and Text Pre-Processing)

Steps to run this code

- 1. Install Anaconda (a free and open-source distribution of the Python and R programming languages for scientific computing, that aims to simplify package management and deployment), follow the steps in this following link <https://www.anaconda.com/distribution/>, pick the package suitable to your OS
- 2. Install wordcloud library<https://anaconda.org/conda-forge/wordcloud> or <https://pypi.org/project/wordcloud/>
- 3. [Download the dataset from http://saifmohammad.com/WebPages/EmotionIntensity-](http://saifmohammad.com/WebPages/EmotionIntensity-SharedTask.html)SharedTask.html

## ▼ Load Training Data

```
 text label intensity
    id 
    30000 Just got back from seeing @GaryDelaney in Burs... joy 0.980
    30001 Oh dear an evening of absolute hilarity I don'... joy 0.958
    30002 Been waiting all week for this game \heartsuit\heartsuit\heartsuit #ch... joy 0.940
    30003 @gardiner_love : Thank you so much, Gloria! Yo... joy 0.938
    30004 I feel so blessed to work with the family that... joy 0.938
    30005 Today I reached 1000 subscribers on YT!! , #go... joy 0.926
    30006 @Singaholic121 Good morning, love! Happy first... joy 0.924
    30007 #BridgetJonesBaby is the best thing I've seen ... joy 0.922
    30008 Just got back from seeing @GaryDelaney in Burs... joy 0.920
    30009 @IndyMN I thought the holidays could not get a... joy 0.917
    30010 I'm just still . So happy .\nA blast joy 0.917
    30011 It's meant to be!! #happy #happy joy 0.917
    30012 ⚖️Yeah‼️ PAUL‼️⚖️ #glorious #BB18 joy 0.917
    30013 My morning started off amazing!! Hopefully the... joy 0.917
    30014 \Box @cailamarsai you've had me \bigcirc \Diamond the whole tim... joy 0.900
import pandas as pd
import numpy as np
import string
cols = ['id','text','label','intensity']
anger = pd.read_csv('anger_train.txt', header=None, sep="\t", names= cols, index_col=0)
fear = pd.read_csv('fear_train.txt', header=None, sep="\t", names= cols, index_col=0)
sad = pd.read_csv('sadness_train.txt', header=None, sep="\t", names= cols, index_col=0)
joy = pd.read_csv('joy_train.txt', header=None, sep="\t", names= cols, index_col=0)
print (joy.head(20))
```
10/10/21 20.57 Copy of Emotion Recognition 01.ipynb - Colaboratory

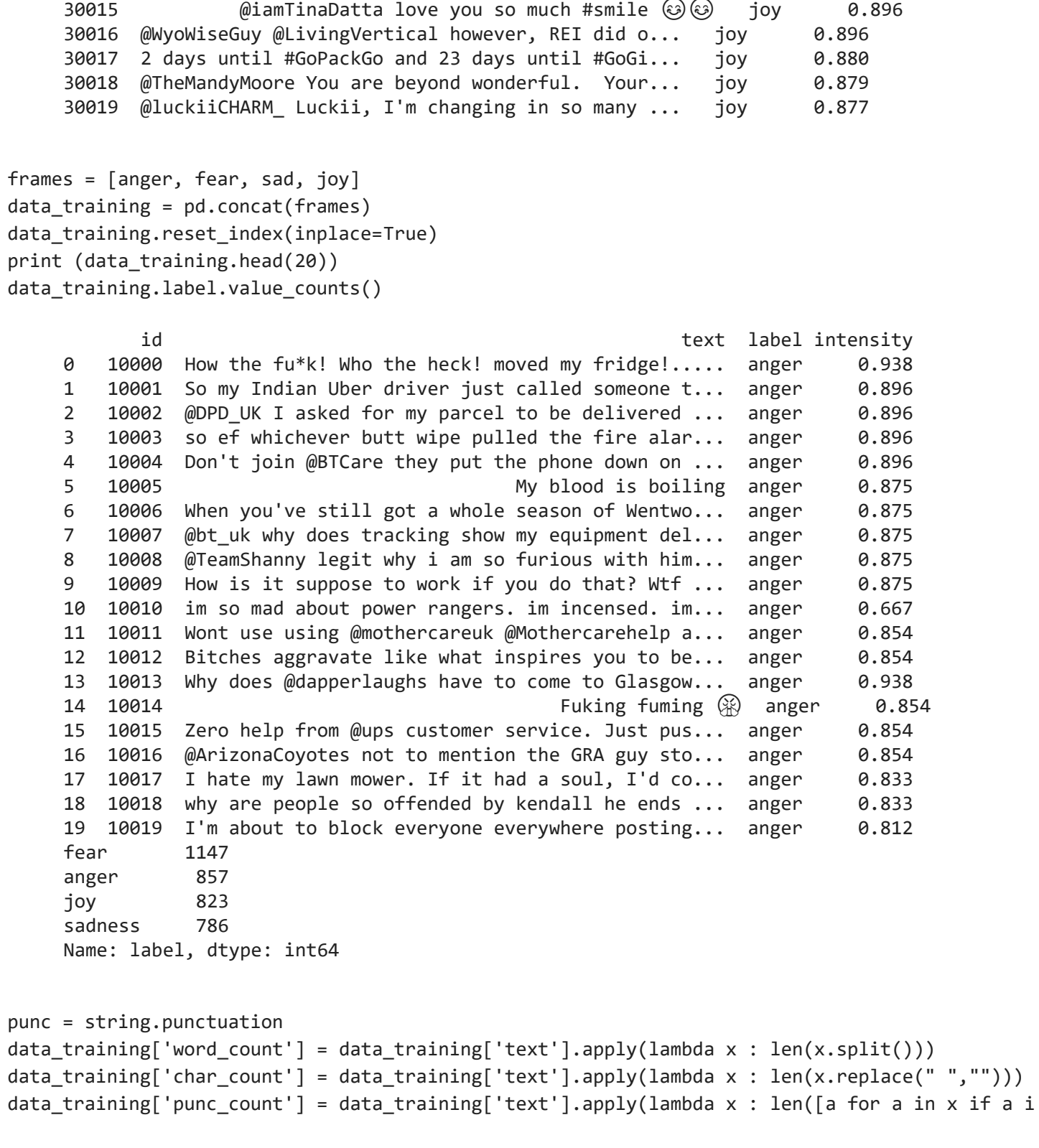

```
data_training[['word_count', 'char_count', 'punc_count']].head(10)
```
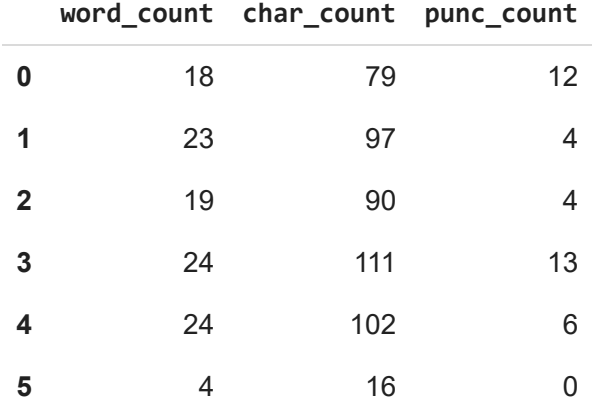

```
from collections import Counter
join_text = " ".join(data_training[data_training['label']=="sadness"]['text'].values)
counter_obj = Counter(join_text.split(" "))
9 17 62 3
# print (join_text)# join_text = " ".join(data_training.text)
counter_obj.most_common(50)
```
[('the', 354), ('to', 292), ('a', 272), ('I', 251), ('and', 225), ('of', 170),  $('', 161),$  ('is', 154), ('in', 153), ('for', 108), ('my', 100), ('you', 99), ('that', 89), ('it', 88), ('on', 88), ('be', 83), ('have', 79), ('with', 76), ('not', 72), ('me', 67), ('so', 63), ('but', 59), ("I'm", 56), ('at', 54), ('get', 52), ('this', 49), ('are', 47), ('was', 47), ('when', 45), ('your', 45), ("it's", 43), ('all', 42), ('or', 42),  $('&; ', 41),$  ('will', 41), ('just', 40),

 ('i', 40), ('they', 39), ('can', 39), ("don't", 38), ('The', 38), ('do', 37), ('as', 35), ('no', 35), ('like', 35), ('#lost', 34), ('about', 33), ('-', 32), ('he', 31), ('by', 29)]

from wordcloud import WordCloud, STOPWORDS, ImageColorGenerator import matplotlib.pyplot as plt

```
stopwords = set(STOPWORDS)
```

```
# Create and generate a word cloud image:
wordcloud = WordCloud(max_font_size=50, background_color="black", stopwords = stopwords, widt
```

```
# Display the generated image:
plt.figure( figsize=(20,10) )
plt.imshow(wordcloud)
plt.axis("off")
plt.show()
```
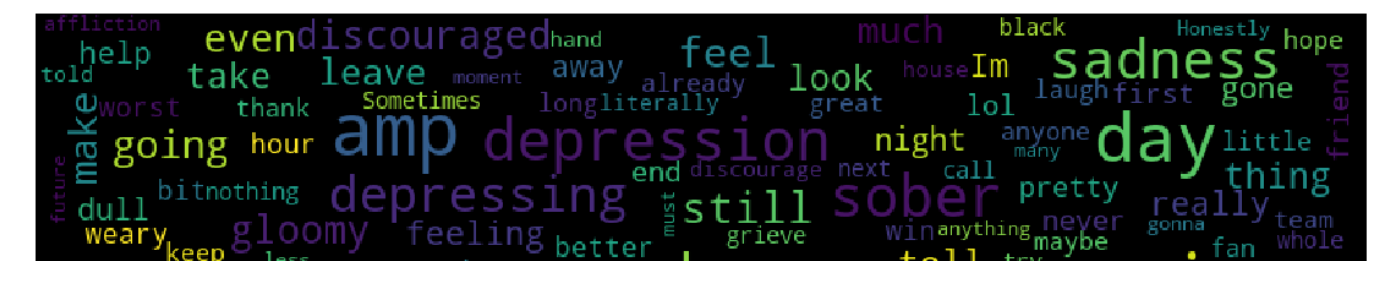

Text Pre-Processing

import nltk

```
import re
from nltk.tokenize import WordPunctTokenizer
from nltk.corpus import stopwords
tok = WordPunctTokenizer()
pat1 = r'@[A-Za-z_0-9]+'pat2 = r'https?://[A-Za-z0-9./]+'
pat3 = r' [0-9]+'combined_pat = r'|'.join((pat1, pat2, pat3))
stop_words = set(stopwords.words('english'))
def tweet cleaner(data frame):
    print ("Cleaning and parsing the tweets...\n")
   clean_data = []
   for index, row in data frame.iterrows():
        stripped = re.sub(combined_pat, '', row.text)
        lower case = stripped.lower()
       words = tok.tokenize(lower_case)
        filtered_words = [w for w in words if not w in stop_words]
        clean_data.append((" ".join(filtered_words)).strip())
   print ("Done!")
   return clean_data
     Cleaning and parsing the tweets...
     Done!
clean_data_training_list= tweet_cleaner(data_training)
data_training.text = pd.DataFrame(clean_data_training_list)
data_training.head(10)
```
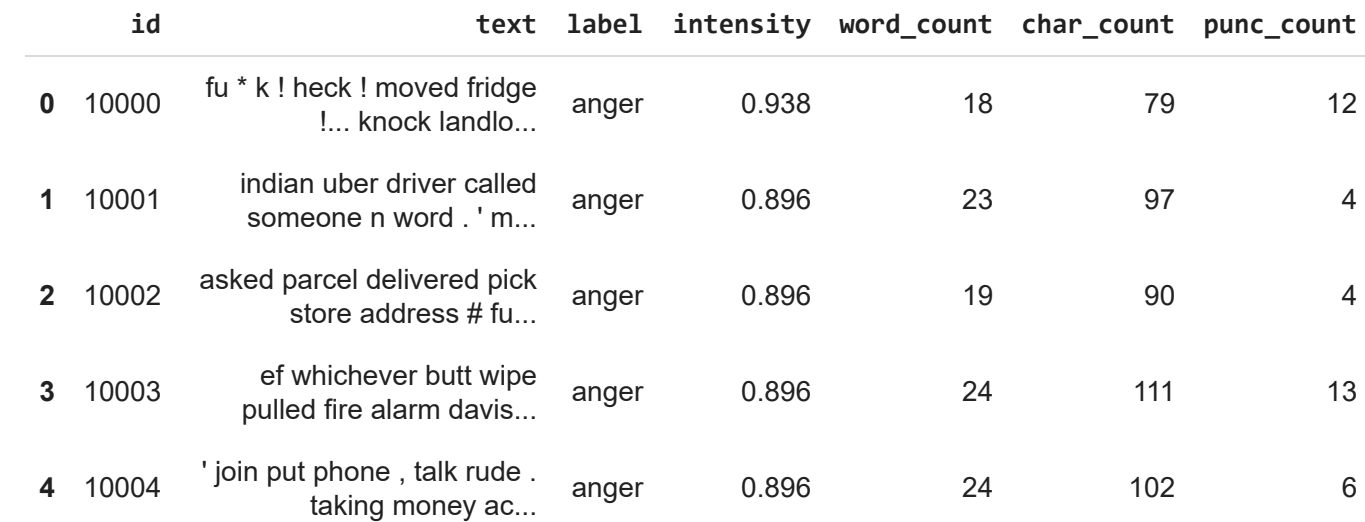

**5** 10005 blood boiling anger 0.875 4 16 0 data\_training.label.value\_counts()

**6 1147**  $\frac{1147}{255}$ anger 857 joy 823 sadness 786 Name: label, dtype: int64

data\_training.to\_csv('emotion\_training.csv',encoding='utf-8')

## Feature Extraction (Bag of Words)

- 1. "It was the best of times"
- 2. "It was the worst of times"
- 3. "It was the age of wisdom"
- 4. "It was the age of foolishness"

**Vocabulary** 'It', 'was', 'the', 'best', 'of', 'times', 'worst', 'age', 'wisdom', 'foolishness'

BoW representation

- 1. "It was the best of times" = [1, 1, 1, 1, 1, 1, 0, 0, 0, 0]
- 2. "It was the worst of times" = [1, 1, 1, 0, 1, 1, 1, 0, 0, 0]
- 3. "It was the age of wisdom" = [1, 1, 1, 0, 1, 0, 0, 1, 1, 0]
- 4. "It was the age of foolishness" = [1, 1, 1, 0, 1, 0, 0, 1, 0, 1]

```
from sklearn.feature_extraction.text import CountVectorizer
vectorizer = CountVectorizer(max_features=500)
X_BoW = vectorizer.fit_transform(data_training.text)
print(vectorizer.get_feature_names())
```

```
https://colab.research.google.com/drive/1RE0C67bBXmSBXYAjUmyzjewzH2DRARQT#printMode=true 6/13
        ['absolutely', 'accept', 'act', 'actually', 'afraid', 'alarm', 'almost', 'already', 'als
```
 $\blacktriangleright$ 

```
print(len(vectorizer.get_feature_names()))
```

```
500
```
transformed BoW = vectorizer.transform(["The weather sure matches the mood in this state toda print (transformed\_BoW)

 (0, 406) 1  $(0, 432)$  1

```
print (transformed_BoW.toarray())
```
[[0 0 1 0 0 0 0 0 0 0 0 0 0 0 0 0 0 0 0 0 0 0 0 0 0 0 0 0 1 0 0 0 0 0 0 0 0 0 0 0 0 0 0 0 0 0 0 0 0 0 0 0 0 0 0 0 0 0 0 0 0 0 0 0 0 0 0 0 0 0 0 0 0 0 0 0 0 0 0 0 0 0 0 0 0 0 0 0 0 0 0 0 0 0 0 0]]

## ▼ Feature Extraction (Tf-IDF)

Tf-IDF stands for **term frequency-inverse document frequency**, and the tf-idf weight is a weight often used in information retrieval and text mining. This weight is a statistical measure used to evaluate how important a word is to a document in a collection or corpus. **The importance increases proportionally to the number of times a word appears in the document but is offset by the frequency of the word in the corpus**

**TF: Term Frequency**, which measures how frequently a term occurs in a document. Since every document is different in length, it is possible that a term would appear much more times in long documents than shorter ones. Thus, the term frequency is often divided by the document length (aka. the total number of terms in the document) as a way of normalization:

TF(t) = (Number of times term t appears in a document) / (Total number of terms in the document).

**IDF: Inverse Document Frequency**, which measures how important a term is. While computing TF, all terms are considered equally important. However it is known that certain terms, such as "is", "of", and "that", may appear a lot of times but have little importance. Thus we need to weigh down the frequent terms while scale up the rare ones, by computing the following:

 $IDF(t) = log_e(Total number of documents / Number of documents with term t in it).$  (source:

```
http://www.tfidf.com/)
from sklearn.feature_extraction.text import TfidfVectorizer
vectorizer_tfidf = TfidfVectorizer(max_features=500)
X_tfidf = vectorizer_tfidf.fit_transform(data_training.text)
print(vectorizer_tfidf.get_feature_names())
     ['absolutely', 'accept', 'act', 'actually', 'afraid', 'alarm', 'almost', 'already', 'als
                                                                                                 \blacktriangleright .
```
transformed\_tfidf = vectorizer\_tfidf.transform(["The weather sure matches the mood in this st print (transformed\_tfidf)

```
 (0, 432) 0.6329234562771724
 (0, 406) 0.7742143750242294
```
print (transformed\_tfidf.toarray())

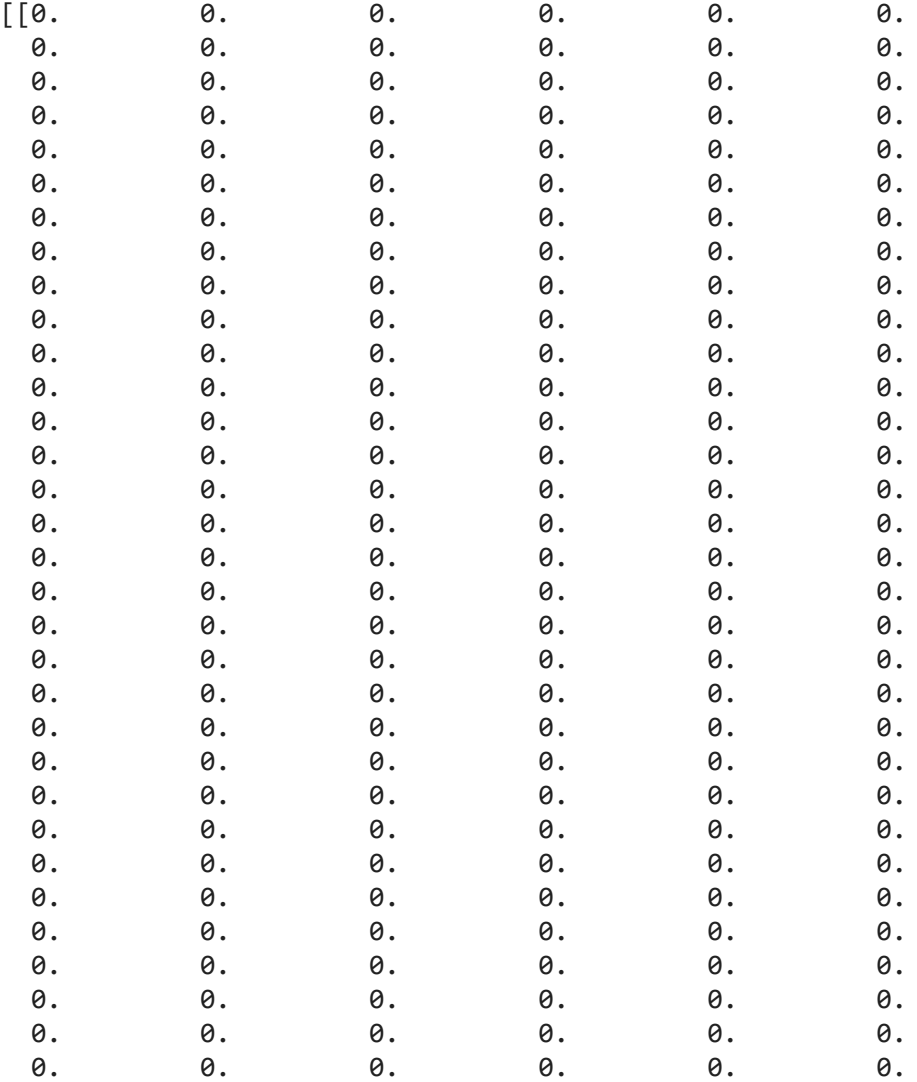